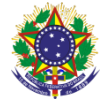

Serviço Público Federal Instituto Federal de Educação, Ciência e Tecnologia Sul-rio-grandense Pró-Reitoria de Ensino

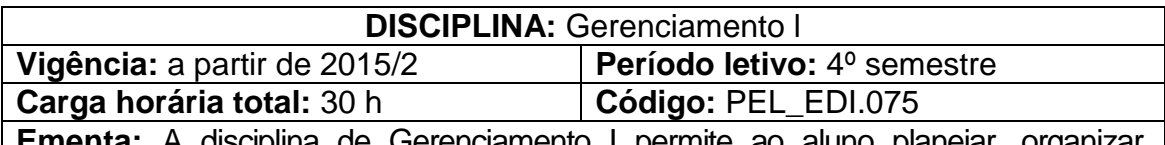

**Ementa:** A disciplina de Gerenciamento I permite ao aluno planejar, organizar, controlar e administrar um canteiro de obras, evitando perdas desnecessárias. Também possibilita a elaboração de roteiro para aprovação de projetos em órgãos públicos e/ou concessionárias, a construção de redes CPM, aplicadas a construção civil e ainda a elaboração de cronogramas físico-financeiros.

## **Conteúdos**

UNIDADE I – Construção Civil e os Impactos no Meio Ambiente

- 1.1 A Construção Civil e o seu potencial poluidor
	- 1.2 A Resolução 307 do CONAMA

1.3 Boas Práticas no canteiro de obras para manipular e destinar corretamente os resíduos gerados

UNIDADE II – Aspectos e Etapas do Planejamento e Controle de Obras

- 2.1 O Planejamento de Obras como fundamento para a execução
- 2.2 Os Serviços que compõem a fase de planejamento
- 2.3 Os Documentos necessários
- UNIDADE III Perdas na Construção Civil
	- 3.1 Os Processos tradicionais e as perdas costumeiras

3.2 As perdas tradicionais comparadas a tecnologias limpas de construção a seco

UNIDADE IV – Tempos e Folgas entre as Atividades

4.1 O cálculo dos prazos como fundamento do gerenciamento

4.2 O pior arranjo entre os serviços da execução considerando os prazos calculados

4.3 O Conceito de Folga

UNIDADE V – Transporte, Armazenamento, Estoque e Administração de **Materiais** 

5.1 O transporte no canteiro de obras

5.2 As boas práticas de almoxarifado relacionadas à Administração de materiais

- 5.3 Parâmetros para o aceite
- 5.4 Métodos para o armazenamento e o estoque

# UNIDADE VI – Construção Industrializada, Racionalizada e Pré-Fabricada

6.1 A construção tradicional, seus métodos e práticas

6.2 A construção Industrializada, Racionalizada e Pré-Fabricada, seus métodos e práticas

6.3 A construção mista de acordo com a demanda e a capacidade operacional instalada

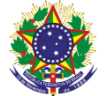

#### Serviço Público Federal Instituto Federal de Educação, Ciência e Tecnologia Sul-rio-grandense Pró-Reitoria de Ensino

UNIDADE VII – Custos Diretos e Indiretos

- 7.1 A Identificação e a caracterização dos Custos diretos
- 7.2 A Identificação e a caracterização dos Custos Indiretos
- 7.3 O Conceito de Capacidade Operacional Instalada
- 7.4 O Cálculo de BDI

UNIDADE VIII – Gestão da Qualidade na Construção Civil

8.1 A Política de Qualidade como ferramenta de eficiência e melhoramento contínuo para a produção

8.2 O PBQP-H como ferramenta fundamental para a implementação da qualidade em empresas construtoras nacionais

8.3 O Ciclo PDCA como método de implantação de um programa de qualidade

8.4 O papel do gerenciamento na gestão de qualidade

UNIDADE IX – Cronogramas Físico-financeiros

9.1 O Conceito de Cronograma Físico-Financeiro

9.2 O Conceito e a importância do Gráfico de Gantt

## **Bibliografia básica**

ISSATO, Eduardo. **Lean Construction:** Diretrizes e Ferramentas para o Controle de Perdas na Construção Civil. Porto Alegre: SEBRAE-RS, 2000.

SANTOS, Aguinaldo. **Método de Intervenção para a Redução de Perdas na Construção Civil:** Manual de Utilização**.** Porto Alegre: SEBRAE-RS, 1996.

NETTO, Antonio Vieira. **Como Gerenciar Construções.** São Paulo: Pini, 1995. [MATTOS, Aldo Dórea.](javascript:PesquisaAutor();) **Planejamento e Controle de Obras.** São Paulo: [Pi](javascript:PesquisaMarca();)ni, 2010.

[SOUZA, Ubiraci Espinelli Lemes de.](javascript:PesquisaAutor();) **Como Reduzir Perdas nos Canteiros.** São Paulo: [Pini,](javascript:PesquisaMarca();) 2005.

GUEDES, Milber Fernandes. **Cadernos de Encargos.** 5. ed. São Paulo: PINI, 2009.

TCPO, **Tabelas de Composição de Preços para Orçamentos.** 13ed. São Paulo: PINI, 2008

### **Bibliografia complementar**

[VARALLA, Ruy.](javascript:PesquisaAutor();) **Planejamento e Controle de Obras - Primeiros Passos na Qualidade no Canteiro de Obras.** [O Nome da Rosa,](javascript:PesquisaMarca();) 2003.

CRISTO, Isaac de. **Conhecendo Obras.** 3. ed. Isaac de Cristo – Li Barra Salvador, 2011.

CRISTO, Isaac de. **Conhecendo Obras.** 3. ed. Isaac de Cristo – Li Barra Salvador, 2011.